## **LAMPIRAN C**

**Sila isikan butiran di bawah dan fax borang anda ke 03-26024291. Penerima ID baru sila hubungi pusat perkhidmatan pelanggan kami di nombor 03-26024288 untuk mendapatkan kata laluan.** 

**Profil ID Pemohon FIS** 

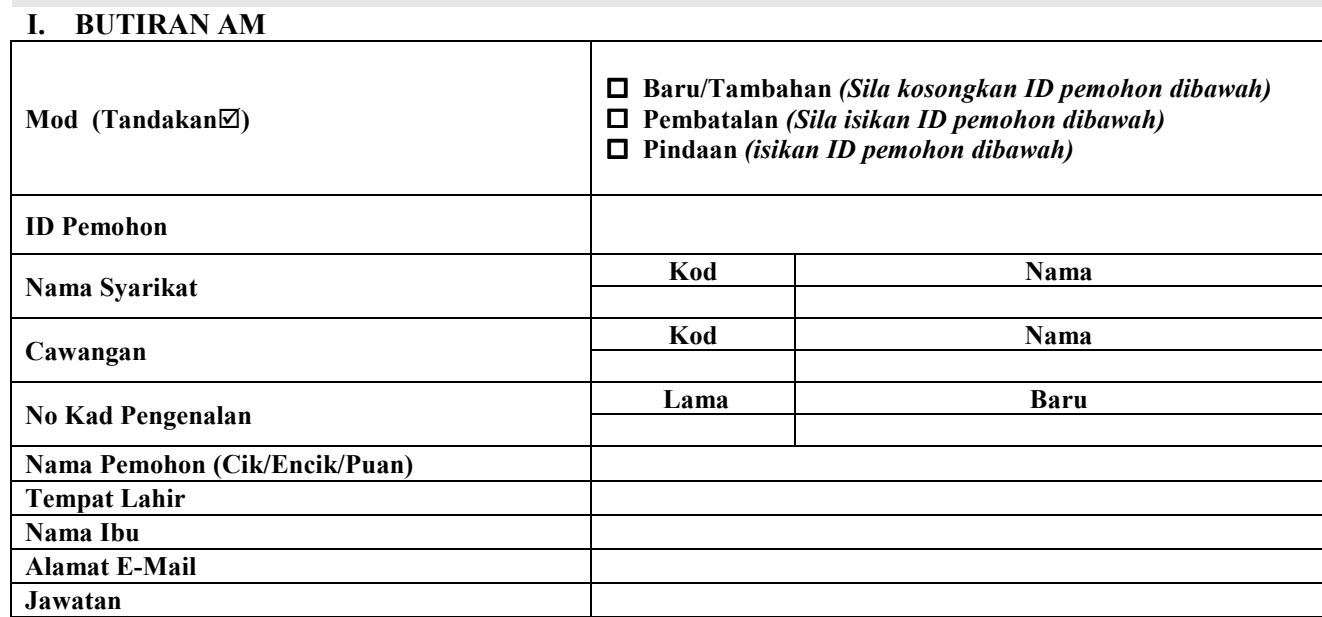

## **II. APPLIKASI JPJ (E-HAKMILIK) HAK AKSES**

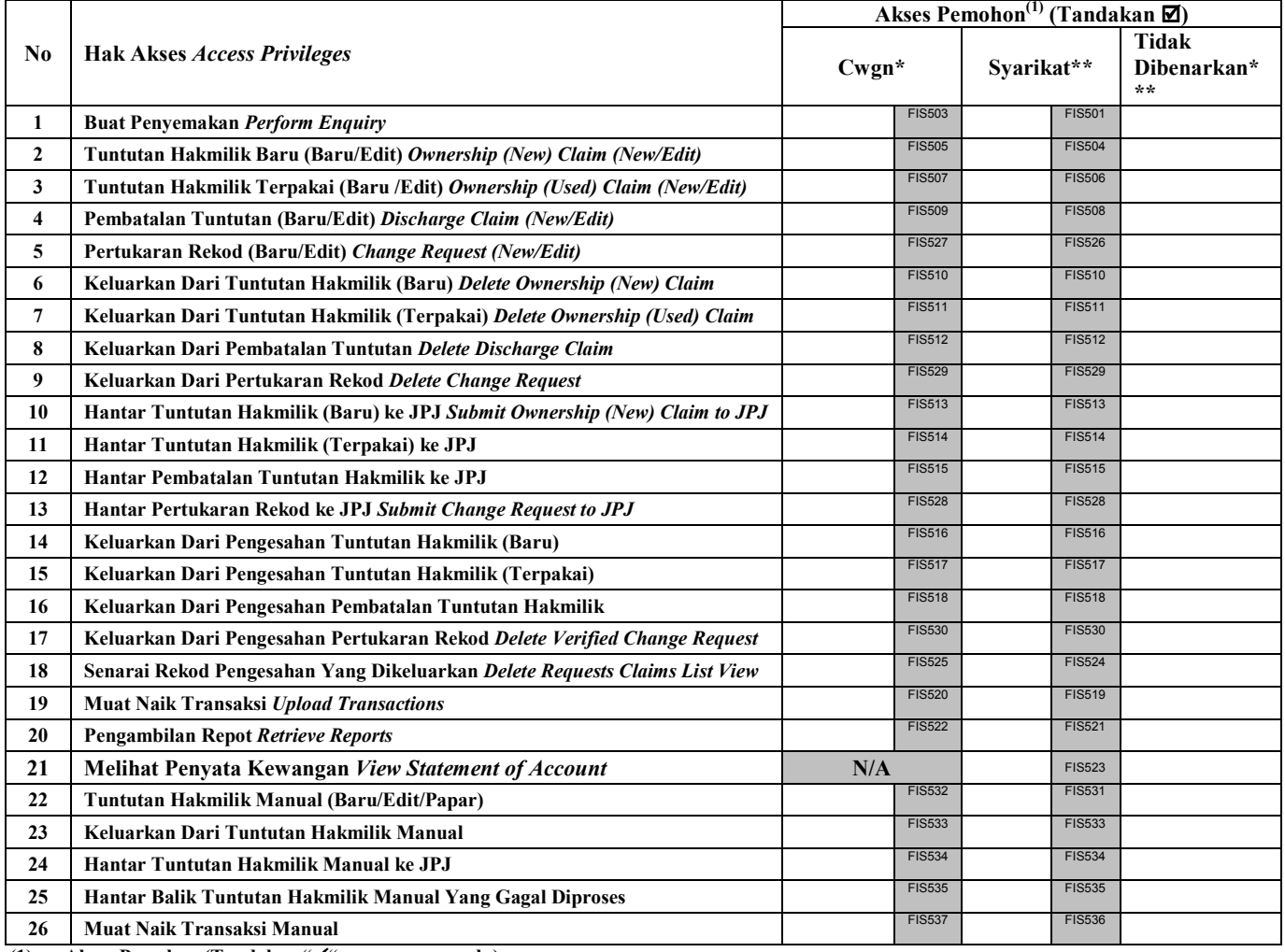

 **(1) Akses Pemohon (Tandakan "", mana yang perlu)** 

**\* Kebenaran diberi untuk transaksi e-hakmilik oleh cawangan sahaja. Sila isi di Syarikat sahaja jika tiada cawangan.** 

**\*\* Kebenaran diberi untuk transaksi e-hakmilik oleh Syarikat sahaja.** 

**\*\*\* Tidak dibenarkan.** 

**(Pengurus Cawangan ) Nama : ……………………………………... No I/C : ……………………………………... Tarikh : ……………………………………...**

**………………………………………………………..… ……………………………… Tandatangan Berkuasa Chop Syarikat**